**Publication date: 2014-08-04**

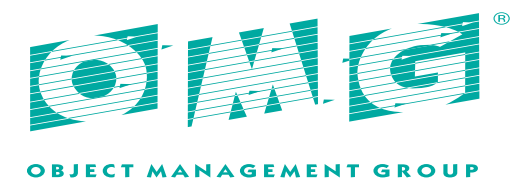

# **VSIPL++ Parallel**

# **Version 1.3**

**OMG Document Number:** formal/2014-08-07

**Normative reference:** http://www.omg.org/spec/VSIPL++

# © 2005 by Georgia Tech Research Corporation

© 2012 by Mentor Graphics

© 2012 by Object Management Group

# **1. Use of specification - terms, conditions & notices**

The material in this document details an Object Management Group specification in accordance with the terms, conditions and notices set forth below. This document does not represent a commitment to implement any portion of this specification in any company's products. The information contained in this document is subject to change without notice.

# **2. Licenses**

The companies listed above have granted to the Object Management Group, Inc. (OMG) a nonexclusive, royalty-free, paid up, worldwide license to copy and distribute this document and to modify this document and distribute copies of the modified version. Each of the copyright holders listed above has agreed that no person shall be deemed to have infringed the copyright in the included material of any such copyright holder by reason of having used the specification set forth herein or having conformed any computer software to the specification.

Subject to all of the terms and conditions below, the owners of the copyright in this specification hereby grant you a fully-paid up, non-exclusive, nontransferable, perpetual, worldwide license (without the right to sublicense), to use this specification to create and distribute software and special purpose specifications that are based upon this specification, and to use, copy, and distribute this specification as provided under the Copyright Act; provided that: (1) both the copyright notice identified above and this permission notice appear on any copies of this specification; (2) the use of the specifications is for informational purposes and will not be copied or posted on any network computer or broadcast in any media and will not be otherwise resold or transferred for commercial purposes; and (3) no modifications are made to this specification. This limited permission automatically terminates without notice if you breach any of these terms or conditions. Upon termination, you will destroy immediately any copies of the specifications in your possession or control.

# **3. Patents**

The attention of adopters is directed to the possibility that compliance with or adoption of OMG specifications may require use of an invention covered by patent rights. OMG shall not be responsible for identifying patents for which a license may be required by any OMG specification, or for conducting legal inquiries into the legal validity or scope of those patents that are brought to its attention. OMG specifications are prospective and advisory only. Prospective users are responsible for protecting themselves against liability for infringement of patents.

# **4. General use restrictions**

Any unauthorized use of this specification may violate copyright laws, trademark laws, and communications regulations and statutes. This document contains information which is protected by copyright. All Rights Reserved. No part of this work covered by copyright herein may be reproduced or used in any form or by any means -- graphic, electronic, or mechanical, including photocopying, recording, taping, or information storage and retrieval systems - without permission of the copyright owner.

# **5. Disclaimer of warranty**

WHILE THIS PUBLICATION IS BELIEVED TO BE ACCURATE, IT IS PROVIDED "AS IS" AND MAY CONTAIN ERRORS OR MISPRINTS. THE OBJECT MANAGEMENT GROUP AND THE COMPANIES LISTED ABOVE MAKE NO WARRANTY OF ANY KIND, EXPRESS OR IMPLIED, WITH REGARD TO THIS PUBLICATION, INCLUDING BUT NOT LIMITED TO ANY WARRANTY OF TITLE OR OWNERSHIP, IMPLIED WARRANTY OF MERCHANTABILITY OR WARRANTY OF FITNESS FOR A PARTICULAR PURPOSE OR USE.

IN NO EVENT SHALL THE OBJECT MANAGEMENT GROUP OR ANY OF THE COMPANIES LISTED ABOVE BE LIABLE FOR ERRORS CONTAINED HEREIN OR FOR DIRECT, INDIRECT, INCIDENTAL, SPECIAL, CONSEQUENTIAL, RELIANCE OR COVER DAMAGES, INCLUDING LOSS OF PROFITS, REVENUE, DATA OR USE, INCURRED BY ANY USER OR ANY THIRD PARTY IN CONNECTION WITH THE FURNISHING, PERFORMANCE, OR USE OF THIS MATERIAL, EVEN IF ADVISED OF THE POSSIBILITY OF SUCH DAMAGES

The entire risk as to the quality and performance of software developed using this specification is borne by you. This disclaimer of warranty constitutes an essential part of the license granted to you to use this specification.

# **6. Restricted rights legend**

Use, duplication or disclosure by the U.S. Government is subject to the restrictions set forth in subparagraph (c) (1) (ii) of The Rights in Technical Data and Computer Software Clause at DFARS 252.227-7013 or in subparagraph (c)(1) and (2) of the Commercial Computer Software - Restricted Rights clauses at 48 C.F.R. 52.227-19 or as specified in 48 C.F.R. 227-7202-2 of the DoD F.A.R. Supplement and its successors, or as specified in 48 C.F.R. 12.212 of the Federal Acquisition Regulations and its successors, as applicable. The specification copyright owners are as indicated above and may be contacted through the Object Management Group, 109 Highland Avenue, Needham, MA 02494, U.S.A.

# **7. Trademarks**

MDA®, Model Driven Architecture®, UML®, UML Cube logo®, OMG Logo®, CORBA® and XMI® are registered trademarks of the Object Management Group, Inc., and Object Management Group™, OMG™ , Unified Modeling Language™, Model Driven Architecture Logo™, Model Driven Architecture Diagram™, CORBA logos™, XMI Logo™, CWM™, CWM Logo™, IIOP™, IMM™, MOF™, OMG Interface Definition Language (IDL)™, and OMG Systems Modeling Language (OMG SysML)™ are trademarks of the Object Management Group. All other products or company names mentioned are used for identification purposes only, and may be trademarks of their respective owners.

# **8. Compliance**

The copyright holders listed above acknowledge that the Object Management Group (acting itself or through its designees) is and shall at all times be the sole entity that may authorize developers, suppliers and sellers of computer software to use certification marks, trademarks or other special designations to indicate compliance with these materials.

Software developed under the terms of this license may claim compliance or conformance with this specification if and only if the software compliance is of a nature fully matching the applicable compliance points as stated in the specification. Software developed only partially matching the applicable compliance points may claim only that the software was based on this specification, but may not claim compliance or conformance with this specification. In the event that testing suites are implemented or approved by Object Management Group, Inc., software developed using this specification may claim compliance or conformance with the specification only if the software satisfactorily completes the testing suites.

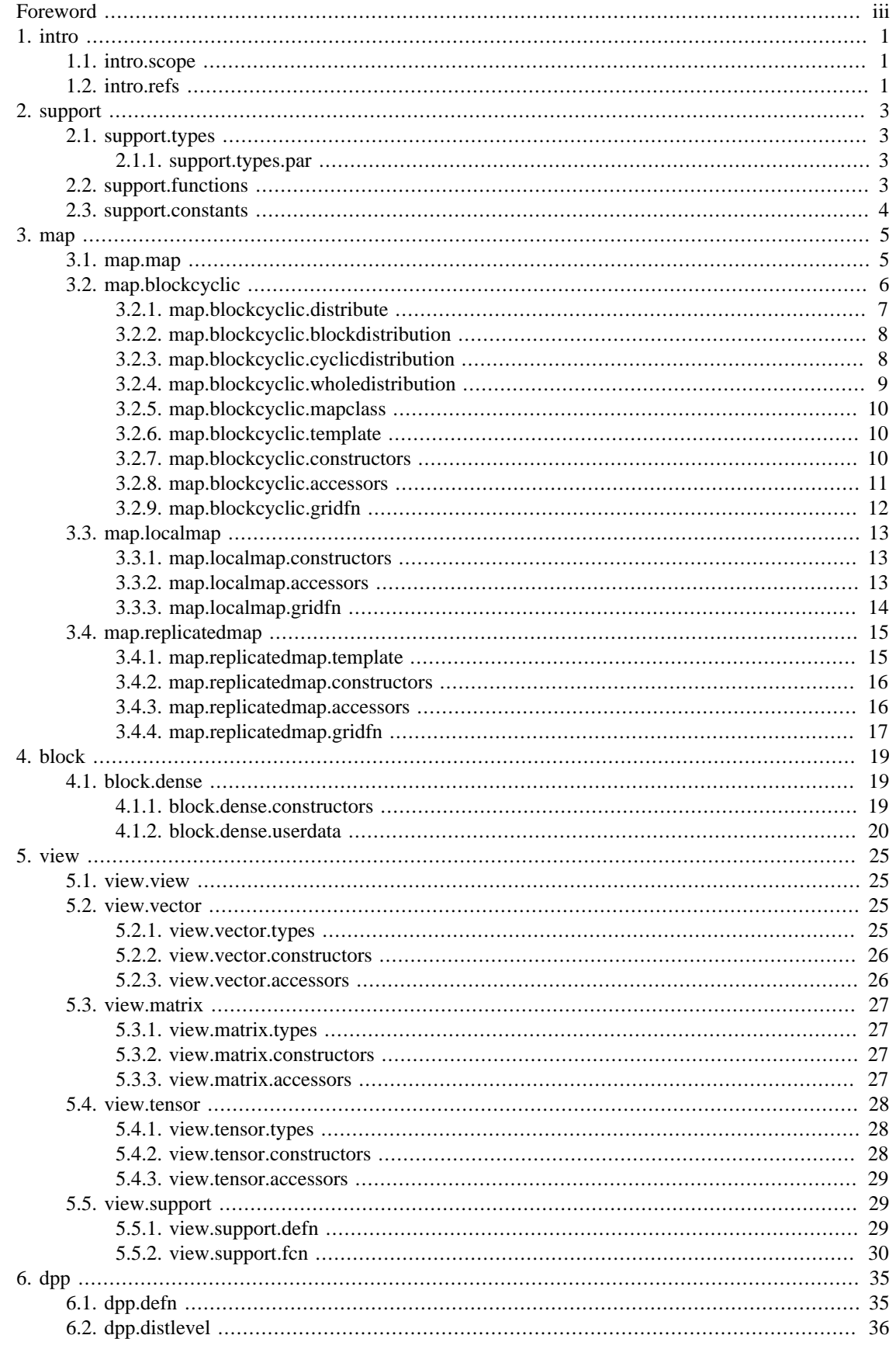

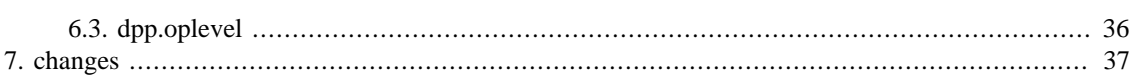

# <span id="page-6-0"></span>**Foreword**

The VSIPL++ Library provides  $C_{++}$  classes and functions for writing embedded signal processing applications designed to run on one or more processors. VSIPL++ contains

- containers such as vectors, matrixes, and tensors,
- mathematical operations such as addition and matrix multiplication on these containers,
- complex numbers and random numbers,
- various linear algebra operations including solvers using LU, QR, and singular value decomposition methods, and
- signal processing classes and functions including fast Fourier transforms, convolutions, correlations, FIR filters, and IIR filters.

The VSIPL++ specification has been split into two overlapping documents, covering uniprocessor execution and multi-processor execution. Uniprocessor execution is specified in the VSIPL++ 1.3, while distributed execution is specified here.

This distributed specification is significantly shorter than the uniprocessor specification because the library has been carefully designed to support running the same programs in either single or multiple processor modes. This specification contains means to specify how a container's contents are distributed among available processors. Mathematical operations and other operations on those containers need not be respecified because the toolkit automatically ensures data is moved to where it is used so that valid serial and parallel programs have the same effect.

Please visit the [High Performance Embedded Computing Software Initiative webpage](http://www.hpec-si.org) [[http://www.hpec](http://www.hpec-si.org)[si.org](http://www.hpec-si.org)] for more information on VSIPL++ and for reference implementations.

# <span id="page-8-1"></span><span id="page-8-0"></span>**1.1. Scope [intro.scope]**

1 This document specifies requirements for implementations of the VSIPL++ Library suitable for a multiprocessor environment.

# <span id="page-8-2"></span>**1.2. Normative references [intro.refs]**

- 1 This document "VSIPL++ Parallel Specification (1.2)" is part of the VSIPL++ Specification and is incorporated via reference into the "VSIPL++ Specification (1.2)".
- 2 [*Note:* This document and the other VSIPL++ specification documents use the same clause notation even though the clause and sub-clause numbers may differ. ]

<span id="page-10-0"></span>Header *<vsip/support.hpp>* synopsis

```
namespace vsip 
{
   // map and processor types
  typedef implementationdefined processor_type;
  typedef signed-version-of-processor_type processor_difference_type;
  enum distribution_type { block, cyclic, whole, other};
  // functions
  length_type num_processors() VSIP_NOTHROW;
  const_Vector<processor_type, implementationdefined > processor_set() 
    VSIP_THROW((std::bad_alloc));
  processor_type local_processor() VSIP_NOTHROW;
  index_type local_processor_index() VSIP_NOTHROW;
   // constants
  processor_type const no_processor;
   index_type const no_subblock;
}
```
# <span id="page-10-2"></span><span id="page-10-1"></span>**2.1. Types [support.types]**

# **2.1.1. Parallel types [support.types.par]**

1

2

typedef implementation-defined processor\_type;

# Value:

processor\_type is an integral type that represents a particular processor. A *processor* is an execution context with associated memory capably of computation.

typedef signed-version-of-processor\_type processor\_difference\_type;

# Value:

This type indicates a difference between two processor\_type types. An instance can also be used to increment a processor type instance. [*Note:* This type is not very useful to the user but is required to satisfy constant iterator requirements in [view.map]. ]

1

 $\mathcal{D}$ 

# <span id="page-10-3"></span>**2.2. Functions [support.functions]**

length\_type **num\_processors**() VSIP\_NOTHROW;

### Returns:

The total number of processors executing the data-parallel program.

```
const_Vector<processor_type, implementation-defined>
processor_set() VSIP_THROW((std::bad_alloc));
```
# Returns:

3

4

The set of processors executing the data-parallel program.

```
processor_type local_processor() VSIP_NOTHROW;
```
Returns:

The local processor.

index\_type **local\_processor\_index**() VSIP\_NOTHROW;

# Returns:

```
The index of the local processor in the processor set.
(processor_set().get(local_processor_index()) ==
local_processor()).
```
# <span id="page-11-0"></span>**2.3. Constants [support.constants]**

- 1 A processor\_type of value no\_processor is used to indicate no valid processor.
- 2 An index\_type of value no\_subblock is used to indicate no valid subblock.

# <span id="page-12-0"></span>**3. Maps [map]**

- 1 This clause describes components that VSIPL++ programs can use to describe the mapping of data to multiple processors. A map is an interface that describes how data stored in blocks can be distributed over multiple processors. *Map*, *Local\_map*, and *Replicated\_map* classes satisfy this interface.
- 2 [*Note:* As noted in [support], a *processor* is an execution context with associated memory capable of computation. Multiple processors can together compute a single program's values. ]

# <span id="page-12-1"></span>**3.1. Map requirements [map.map]**

- 1 Every *map* specifies how data stored in blocks can be distributed over multiple processors.
- 2 Applying a map to a VSIPL++ block yields a set of disjoint *subblocks*, whose union contains all the block's indices. Each subblock is an ordered set of indices. A *patch* is a maximal subset of a subblock with contiguous indices.
- 3 The map defines a relation between subblocks and processors in the map's *processor set*. The number of subblocks must be less than or equal to the number of processors, i.e. if map is an object of a class with the map interface, then map.num\_subblocks() <= map.num\_processors(). Each processor can have either 0 or 1 subblocks.
- 4 In enum distribution\_type, block indicates that contiguous values will be placed in the same subblock. cyclic indicates that contiguous values will be distributed in a round-robin manner among the subblocks. whole indicates that all values will be placed in a single subblock. other indicates that values will be distributed in some other fashion.
- 5 cyclic\_contiguity indicates the number of contiguous values to consider as a unit when distributing in a round-robin manner. cyclic with a cyclic contiguity value greater than one is commonly called "block-cyclic."
- 6 A map is said to be *x*-dimensional (where *x* is a positive integer) if it specifies distributions for all dimensions less than  $x$ .
- 7 Every map shall satisfy the requirements in [Table 3.1, "Map requirements"](#page-12-2). In [Table 3.1, "Map](#page-12-2) [requirements",](#page-12-2) x denotes a Dim-dimensional map object of type M, d is a dimension type value, sb is an index type value indicating a subblock, and pr is a processor type value.

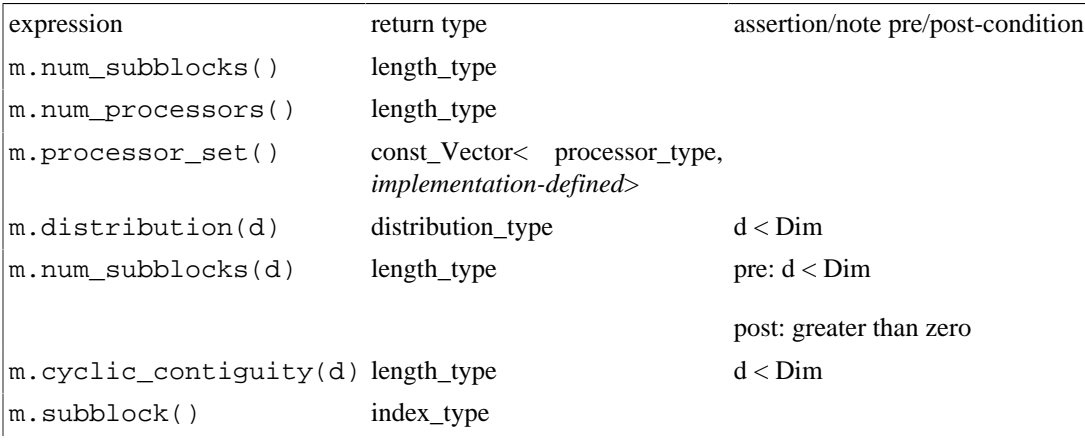

### <span id="page-12-2"></span>**Table 3.1. Map requirements**

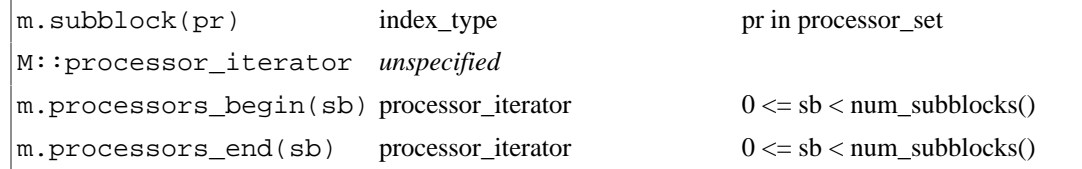

- 8 m.num\_subblocks() returns the total number of subblocks in the map.
- 9 m.num\_processors() returns the total number of processors in the map's processor set.
- 10 m.processor\_set() returns the map's processor set.
- 11 m.distribution(d) returns the type of distribution for dimension d.
- 12 m.num\_subblocks(d) returns the total number of subblocks when the map is projected onto dimension d.
- $13 \text{ m.cyclic\_contiguity(d)}$  yields a positive value if and only if  $m.distribution(d) ==$ cyclic. Otherwise it yields 0.
- 14 m.subblock() returns the subblock held by the local processor, or no\_subblock if no subblock is held.
- 15 m.subblock(pr) returns the subblock held by processor pr, or no\_subblock if no subblock is held.
- 16 M::processor\_iterator must satisfy random access iterator requirements (ISO14882, lib.random.access.iterators) and constant iterator requirements (ISO14882, lib.iterator.requirements).
- 17 m.processors\_begin(sb) returns an iterator referring to the first processor in the sequence of processors that have subblock sb. m.processors\_end(sb) returns an iterator which is the past-the-end value for the same sequence. If the sequence is empty (that is, no processors store subblock sb), then m.processors\_begin(sb)  $=$  m.processors\_end(sb).
- 18 If sb = m.subblock(pr) is valid, then pr is in the sequence denoted by m.processors\_begin(sb) and m.processors\_end(sb).
- 19 If pr is in the sequence denoted by  $m$ . processors  $begin($ sb) and  $m$ . processors  $end(sb)$ , then  $sb = m.subblock(pr)$ .

### <span id="page-13-0"></span>**3.2. Block-Cyclic Maps [map.blockcyclic]**

- 1 The Map class is a map that distributes VSIPL++ blocks with block, cyclic, blockcyclic, or whole distributions in each dimension.
- 2 The distribution of each dimension in a Map is described by a distribution class Block\_dist, Cyclic\_dist, or Whole\_dist.

Header *<vsip/map.hpp>* synopsis

```
namespace vsip 
{
   // Data distributions.
   class Block_dist;
   class Cyclic_dist;
   class Whole_dist;
   // Block-cyclic map class.
```

```
 template <typename Dim0 = Block_dist,
              ...,
             typename Dimn = Block_dist>
     // exactly VSIP_MAX_DIMENSION template parameters
   class Map;
  class Local_map;
   template <dimension_type Dim>
   class Replicated_map;
}
```
### <span id="page-14-0"></span>**3.2.1. Data Distribution Classes [map.blockcyclic.distribute]**

1 The distribution classes Block\_dist, Cyclic\_dist, and Whole\_dist describe how a single dimension is distributed.

```
namespace vsip 
{
   class Block_dist 
 {
   public:
    // constructor, destructor, copies, and assignments
     Block_dist(length_type num_subblocks = 1) VSIP_NOTHROW;
     Block_dist(Block_dist const&) VSIP_NOTHROW;
     Block_dist& operator=(Block_dist const&);
     ~Block_dist() VSIP_NOTHROW;
     // accessors
    distribution_type distribution() const VSIP_NOTHROW;<br>length type shippersection in the const VSIP_NOTHROW;
 length_type num_subblocks() const VSIP_NOTHROW;
 length_type cyclic_contiguity() const VSIP_NOTHROW;
   };
   class Cyclic_dist 
   {
   public:
     // constructor, destructor, copies, and assignments
     Cyclic_dist(length_type num_subblocks = 1, length_type contiguity = 1) VSIP_NOTHROW;
     Cyclic_dist(Cyclic_dist const&) VSIP_NOTHROW;
     Cyclic_dist& operator=(Cyclic_dist const&);
     ~Cyclic_dist() VSIP_NOTHROW;
     // accessors
    distribution_type distribution() const VSIP_NOTHROW;<br>length_type num_subblocks() const VSIP_NOTHROW;
    length_type num_subblocks()<br>length_type cyclic_contiguit
                       cyclic_contiguity() const VSIP_NOTHROW;
   };
   class Whole_dist 
 {
   public:
     // constructor, destructor, copies, and assignments
     Whole_dist(length_type num_subblocks = 1) VSIP_NOTHROW;
     Whole_dist(Whole_dist const&) VSIP_NOTHROW;
     Whole_dist& operator=(Whole_dist const&);
     ~Whole_dist() VSIP_NOTHROW;
    %/ accessors<br>distribution_type distribution()
 distribution_type distribution() const VSIP_NOTHROW;
 length_type num_subblocks() const VSIP_NOTHROW;
     length_type cyclic_contiguity() const VSIP_NOTHROW;
   };
}
```
# <span id="page-15-0"></span>**3.2.2. Block\_dist data distributions [map.blockcyclic.blockdistribution]**

1 A Block\_dist object indicates a block data distribution. Applying a block distribution to a onedimensional domain yields approximately equally-sized subblocks of contiguous indices. More precisely, if the domain has  $n$  indices and the Block\_dist object specifies  $s$  subblocks, then index  $i$  is in subblock  $|i/(n_{\ell s})|$ . Since subblocks have contiguous indices, each subblock has exactly one patch.

**Block\_dist**(length\_type num\_subblocks = 1) VSIP\_NOTHROW;

Requires:

2

3

4

5

num subblocks  $> 0$ .

Effects:

Constructs an object representing a block data distribution with num\_subblocks subblocks.

```
Postconditions:
```
this->num\_subblocks() == num\_subblocks.

distribution\_type **distribution**() const VSIP\_NOTHROW;

Returns: block.

length\_type **num\_subblocks**() const VSIP\_NOTHROW;

### Returns:

The number of subblocks in the distribution.

length type **cyclic contiguity**() const VSIP NOTHROW;

# Returns:

0

Note:

This function does not make sense for block distributions but is provided so cyclic\_contiguity can be called for any data distribution object.

# <span id="page-15-1"></span>**3.2.3. Cyclic\_dist data distributions [map.blockcyclic.cyclicdistribution]**

1 A Cyclic\_dist object indicates a cyclic data distribution. Conceptually, applying a cyclic distribution to a one-dimensional domain divides the domain into contiguous patches which are then distributed in a round-robin fashion among the subblocks. More precisely, if the Cyclic\_dist object specifies  $S$ subblocks and a contiguity of c, then index i is in patch  $i\chi_c$  and subblock  $i\chi_c$ .

**Cyclic\_dist**(length\_type num\_subblocks = 1, length\_type contiguity = 1) VSIP\_NOTHROW;

Requires:

2

num\_subblocks  $> 0$ . contiguity  $> 0$ .

Effects:

Constructs an object representing a cyclic data distribution with num\_subblocks subblocks and patches having contiguity indices.

Postconditions:

this->num\_subblocks() == num\_subblocks this->cyclic\_contiguity() == contiguity.

```
distribution_type distribution() const VSIP_NOTHROW;
```
Returns:

3

4

5

cyclic.

length\_type **num\_subblocks**() const VSIP\_NOTHROW;

Returns:

The number of subblocks in the distribution.

length\_type **cyclic\_contiguity**() const VSIP\_NOTHROW;

Returns:

The number of contiguous indices in a patch of the distribution.

# <span id="page-16-0"></span>**3.2.4. Whole\_dist data distributions [map.blockcyclic.wholedistribution]**

1 A Whole\_dist object indicates a whole data distribution. Applying a whole distribution to a onedimensional domain yields one contiguous subblock that contains all the indices. Since the subblock has contiguous indices, it has exactly one patch.

```
2
   Whole_dist(length_type num_subblocks = 1) VSIP_NOTHROW;
```
Requires:

num subblocks  $== 1$ .

Effects:

Constructs an object representing a whole data distribution.

Note:

Even though num\_subblocks must always be 1, this constructor allows the Map constructor taking a number of subblocks in each dimension to work with Whole\_dist.

```
distribution_type distribution() const VSIP_NOTHROW;
```
Returns:

3

4

5

whole.

length\_type **num\_subblocks**() const VSIP\_NOTHROW;

Returns:

1.

length\_type **cyclic\_contiguity**() const VSIP\_NOTHROW;

Returns:

0.

# Note:

This function does not make sense for whole distributions but is provided so cyclic contiguity can be called for any data distribution object.

# <span id="page-17-0"></span>**3.2.5. Map map [map.blockcyclic.mapclass]**

```
namespace vsip 
{
   template <typename Dim0 = Block_dist, ...,
             typename Dimn = Block_dist>
             // exactly VSIP_MAX_DIMENSION template parameters
   class Map
 {
     // Compile-time typedefs.
   public:
     typedef unspecified processor_iterator;
     // Constructors, destructor, and copy constructor.
    Map(Dim0 const & = Dim0(), ...,
         Dimn const& = Dimn())
       VSIP_NOTHROW;
     Map(const_Vector<processor_type>,
       Dim0 const & = Dim0(), ...,
        Dim \; const \& = Dim()) VSIP_NOTHROW;
     Map(Map const&) VSIP_NOTHROW;
     ~Map() VSIP_NOTHROW;
     // assignment
    Map &operator=(Map const&);
     distribution_type distribution(dimension_type) const VSIP_NOTHROW;
     length_type num_subblocks(dimension_type) const VSIP_NOTHROW;
     length_type cyclic_contiguity(dimension_type) const VSIP_NOTHROW;
     length_type num_subblocks() const VSIP_NOTHROW;
     length_type num_processors() const VSIP_NOTHROW;
     // subblock and processor access
     index_type subblock(processor_type) const VSIP_NOTHROW;
     index_type subblock() const VSIP_NOTHROW;
     const_Vector<processor_type, implementationdefined>
     processor_set() const VSIP_THROW(std::bad_alloc);
     processor_iterator processor_begin(index_type) const VSIP_NOTHROW;
     processor_iterator processor_end (index_type) const VSIP_NOTHROW;
   };
}
```
# <span id="page-17-1"></span>**3.2.6. Template Parameters [map.blockcyclic.template]**

- 1 There must be exactly VSIP\_MAX\_DIMENSION template parameters, each having a default type of Block\_dist.
- 2 Each template argument must be either Block\_dist, Cyclic\_dist, or Whole\_dist.

<span id="page-17-2"></span>**3.2.7. Constructors [map.blockcyclic.constructors]**

```
Map(Dim0 const& dist0, ..., Dimn const& distn) VSIP_NOTHROW;
```
# Notation:

The parameter list contains VSIP\_MAX\_DIMENSION parameters, each a constant reference to the corresponding type Dim*i* in the template parameter list. Each parameter has a default argument Dim*i*().

### Requires:

The number of subblocks specified by the data distribution parameters (this->num\_subblocks()) must be less than or equal the total number or processors running the data-parallel program (vsip::num\_processors() or equivalently vsip::processor\_set().size()).

### Effects:

Constructs a Map object whose processor set is the full processor set of the data-parallel program (vsip::processor\_set()). The th sub-block is mapped to the th processor in the processor set.

# Postconditions:

this->num\_processors() == vsip::processor\_set.size(). this- >processor\_set() contains the same processors as vsip::processor\_set(), in the same order.

```
template <typename BlockT> 
Map(const_Vector<processor_type, BlockT> processor_set,
     Dim0 const &dist0, ..., Dimn const &distn) 
   VSIP_NOTHROW;
```
### Notation:

The parameter list contains VSIP\_MAX\_DIMENSION data distribution parameters, each a constant reference to the corresponding type Dim*i* in the template parameter list. Each parameter has a default argument Dim*i*().

### Requires:

processor set.size() must be at least the number of subblocks specified by the data distribution parameters (this->num\_subblocks()). This number is the product of each data distribution's number of subblocks. This function is present only if an implementation permits instantiation of const Vector<processor\_type>.

### Effects:

Constructs a Map object with the specified processor set processor\_set. The th sub-block is mapped to the *i*th processor in the processor set.

# Postconditions:

this->num processors() == processor set.size(). this->processor\_set() contains the same processors as processor\_set, in the same order.

# <span id="page-18-0"></span>**3.2.8. Accessor functions [map.blockcyclic.accessors]**

- 1 For notational simplicity in this subclause, let dd[i] indicate the ith constructor data distribution object when  $i \geq 0$  &&  $i \lt$  VSIP\_MAX\_DIMENSION .
- $\mathcal{D}$ distribution\_type **distribution**(dimension\_type d) const VSIP\_NOTHROW;

### Requires:

d < VSIP\_MAX\_DIMENSION.

### Returns:

The distribution type of the dth data distribution dd[d].distribution().

length\_type **num\_subblocks**(dimension\_type d) const VSIP\_NOTHROW;

### Requires:

3

 $\Delta$ 

5

d < VSIP\_MAX\_DIMENSION.

### Returns:

The number of subblocks for the dth data distribution dd[d].num\_subblocks().

length\_type **cyclic\_contiguity**(dimension\_type d) const VSIP\_NOTHROW;

### Requires:

d < VSIP\_MAX\_DIMENSION.

### Returns:

The cyclic contiguity of the d th data distribution dd[d].cyclic\_contiguity().

```
length_type num_subblocks() const VSIP_NOTHROW;
```
### Returns:

The total number of subblocks for \*this map. This is the product of each data distribution's number of subblocks. this->num\_subblocks() =  $\prod_{d=0}^{D_{\text{max}}-1}$  this->num\_subblocks(*d*). where  $D_{\text{max}}$ == VSIP\_MAX\_DIMENSION

6 length\_type **num\_processors**() const VSIP\_NOTHROW;

### Returns:

The total number of processors for \*this' processor set. (this->num\_processors() == this->processor\_set().size()).

# <span id="page-19-0"></span>**3.2.9. Subblock and processor iterator accessors [map.blockcyclic.gridfn]**

index\_type **subblock**(processor\_type pr) const VSIP\_NOTHROW;

### Returns:

The subblock held by processor pr, or no\_subblock if pr does not hold a subblock.

```
2
   index_type subblock() const VSIP_NOTHROW;
```
### Returns:

The subblock held by the local processor, or no\_subblock if the local processor does not hold a subblock.

```
3
```
1

```
const_Vector<processor_type,
       implementation-defined> processor_set() const VSIP_THROW(std::bad_alloc);
```
# Returns:

The processor set for \*this.

```
4
```

```
processor_iterator processors_begin(index_type sb) const
      VSIP_NOTHROW;
```
Requires:

sb to be a valid subblock of \*this this->num\_subblocks()) or no\_subblock.

Returns:

The beginning of a sequence containing only processor\_set.get(sb).

processor\_iterator **processors\_end**(index\_type sb) const VSIP\_NOTHROW;

Requires:

sb to be a valid subblock of \*this ( $0 \le s$  this->num\_subblocks()) or no\_subblock.

Returns:

The end of the sequence returned by processors\_begin(sb).

# <span id="page-20-0"></span>**3.3. Local\_map map [map.localmap]**

5

1 The class Local\_map is a *map* that describes data that is stored locally on a single processor and is not distributed.

```
namespace vsip 
{
   class Local_map
   {
  public:
     typedef unspecified processor_iterator;
    Local_map();
     distribution_type distribution(dimension_type) const VSIP_NOTHROW;
     length_type num_subblocks(dimension_type) const VSIP_NOTHROW;
    length type cyclic contiguity(dimension type) const VSIP_NOTHROW;
     length_type num_subblocks() const VSIP_NOTHROW;
     length_type num_processors() const VSIP_NOTHROW;
     index_type subblock(processor_type) const VSIP_NOTHROW;
     index_type subblock() const VSIP_NOTHROW;
    const_Vector<processor_type, implementationdefined > processor_set() const
       VSIP_THROW(std::bad_alloc);
    processor_iterator processor_begin(index_type) const VSIP_NOTHROW;
    processor_iterator processor_end (index_type) const VSIP_NOTHROW;
   };
}
```
1

<span id="page-20-1"></span>**3.3.1. Constructors [map.localmap.constructors]**

**Local\_map**() VSIP\_NOTHROW;

Effects:

Constructs a Local\_map object with the local processor as the processor set.

1

# <span id="page-20-2"></span>**3.3.2. Accessor functions [map.localmap.accessors]**

distribution\_type **distribution**(dimension\_type d) const VSIP\_NOTHROW;

```
Requires:
                d < VSIP_MAX_DIMENSION.
            Returns:
                whole.
          2
              length_type num_subblocks(dimension_type d) const VSIP_NOTHROW;
            Requires:
                d < VSIP_MAX_DIMENSION.
            Returns:
                1.
          3
              length_type cyclic_contiguity(dimension_type d) const VSIP_NOTHROW;
            Requires:
                d < VSIP_MAX_DIMENSION.
            Returns:
                0.
          4
              length_type num_subblocks() const VSIP_NOTHROW;
            Returns:
                1.
          5
              length_type num_processors() const VSIP_NOTHROW;
            Returns:
                1.
3.3.3. Subblock and processor iterator accessors [map.localmap.gridfn]
          1
              index_type subblock(processor_type pr) const VSIP_NOTHROW;
            Returns:
                0 if pr is the local processor, no_subblock otherwise.
          2
              index_type subblock() const VSIP_NOTHROW;
            Returns:
                0 (the subblock held by the local processor).
          3
             const_Vector<processor_type, implementation-defined> 
             processor_set() const VSIP_THROW(std::bad_alloc);
```
### <span id="page-21-0"></span>Returns:

A vector containing the local processor.

processor\_iterator **processors\_begin**(index\_type sb) const VSIP\_NOTHROW;

Requires:

4

5

sb to be a valid subblock (sb  $== 0$ ).

Returns:

The beginning of a sequence containing only the local processor.

processor\_iterator **processors\_end**(index\_type sb) const VSIP\_NOTHROW;

Requires:

sb to be a valid subblock (sb =  $= 0$ ).

Returns:

The end of the sequence returned by processors begin.

# <span id="page-22-0"></span>**3.4. Replicated\_map map [map.replicatedmap]**

1 The class Replicated\_map is a *map* that describes data that is replicated. Each processor in the map's processor set owns an entire copy of the data.

```
namespace vsip 
{
   template <dimension_type Dim>
  class Replicated_map
   {
  public:
     typedef unspecified processor_iterator;
     Replicated_map();
     template <typename Block>
     Replicated_map(const_Vector<processor_type, Block>);
    distribution type distribution(dimension type) const VSIP_NOTHROW;
     length_type num_subblocks(dimension_type) const VSIP_NOTHROW;
     length_type cyclic_contiguity(dimension_type) const VSIP_NOTHROW;
     length_type num_subblocks() const VSIP_NOTHROW;
     length_type num_processors() const VSIP_NOTHROW;
     index_type subblock(processor_type) const VSIP_NOTHROW;
     index_type subblock() const VSIP_NOTHROW;
     const_Vector<processor_type, implementationdefined> processor_set()
     const VSIP_THROW(std::bad_alloc);
     processor_iterator processor_begin(index_type) const VSIP_NOTHROW;
    processor_iterator processor_end (index_type) const VSIP_NOTHROW;
   };
}
```
# <span id="page-22-1"></span>**3.4.1. Template Parameters [map.replicatedmap.template]**

1 Dim specifies the dimensionality of the Replicated\_map. It is at least one and at most VSIP\_MAX\_DIMENSION.

1

2

<span id="page-23-0"></span>**3.4.2. Constructors [map.replicatedmap.constructors]**

**Replicated\_map**() VSIP\_NOTHROW;

Effects:

Constructs a Replicated\_map object with the full processor set.

```
template <typename Block>
```

```
Replicated_map(const_Vector<processor_type, Block> processor_set) VSIP_NOTHROW;
```
Effects:

Constructs a Replicated\_map object with the processor set specified by processor\_set.

# <span id="page-23-1"></span>**3.4.3. Accessor functions [map.replicatedmap.accessors]**

1 distribution\_type **distribution**(dimension\_type d) const VSIP\_NOTHROW;

Requires:

d < VSIP\_MAX\_DIMENSION.

Returns:

whole.

2 length\_type **num\_subblocks**(dimension\_type d) const VSIP\_NOTHROW;

Requires:

d < VSIP\_MAX\_DIMENSION.

### Returns:

3

 $\Delta$ 

5

1, if the current processor is part of \*this' processor set, 0 otherwise.

length\_type **cyclic\_contiguity**(dimension\_type d) const VSIP\_NOTHROW;

Requires:

d < VSIP\_MAX\_DIMENSION.

Returns: 0.

length\_type **num\_subblocks**() const VSIP\_NOTHROW;

### Returns:

1, if the current processor is part of \*this' processor set, 0 otherwise.

length\_type **num\_processors**() const VSIP\_NOTHROW;

### Returns:

The total number of processors for \*this' processor set.

# <span id="page-24-0"></span>**3.4.4. Subblock and processor iterator accessors [map.replicatedmap.gridfn]**

index\_type **subblock**(processor\_type pr) const VSIP\_NOTHROW;

### Requires:

1

pr to be a valid processor in \*this' processor set.

0, if pr is part of \*this' processor set, no\_subblock otherwise.

2 index\_type **subblock**() const VSIP\_NOTHROW;

# Returns:

0, if pr is part of \*this' processor set, no\_subblock otherwise.

```
3
    const_Vector<processor_type, implementation-de#ned> processor_set() const 
      VSIP_THROW(std::bad_alloc);
```
### Returns:

The processor set for \*this.

processor\_iterator **processors\_begin**(index\_type sb) const VSIP\_NOTHROW;

# Requires:

sb to be a valid subblock (sb = 0).

### Returns:

The beginning of a sequence containing \*this processor set.

5

4

processor\_iterator **processors\_end**(index\_type sb) const VSIP\_NOTHROW;

### Requires:

sb to be a valid subblock (sb =  $= 0$ ).

### Returns:

The end of the sequence returned by processors\_begin(sb).

### <span id="page-26-1"></span><span id="page-26-0"></span>**4.1. Dense block [block.dense]**

1

1 All Dense class template specifications apply, except the semantics of user-specified storage are refined to account for distributed blocks.

# <span id="page-26-2"></span>**4.1.1. Constructors, copy, assignment, and destructor**

**Dense**(Domain<D> const &dom, T \*const pointer, map\_type const &map = map\_type()) VSIP\_THROW((std::bad\_alloc));

### Requires:

For all i such that  $0 \le i \le subblock\_domain.size(), pointer[i] = T() must$ be a valid C++ expression. subblock\_domain is the domain of the subblock stored on the local processor if the block is distributed. subblock\_domain is dom if the block is not distributed.

### Effects:

Constructs a modifiable Dense object with user-specified storage and distributed by the map map.

### Throws:

std::bad\_alloc indicating memory allocation for the returned Dense failed.

### Postconditions:

If  $D = 1$ , \*this will have a one-dimensional Domain $\langle 1 \rangle$  denoted domain with Index $\langle 1 \rangle$ es containing  $0, \ldots$ , dom.size()-1. If D != 1, \*this will have two domains: Domain $\lt 1$  domain1 with Index<1>s containing 0, ..., dom.size()-1 and a Domain<br/><D> domainD with, for each  $0 \le$  $d < D$ , domainD[d].size() == dom[d].size(), domainD[d].stride() == 1, and domainD[d].first() == 0. The object's use count will be one. this- $\geq$ user\_storage() == array\_format.

# Note:

The block's values are unspecified. This block's values can only be accessed after an admit call and before its corresponding release call. When the block is admitted, the pointer[i] values listed above may be modified by the block.

**Dense**(Domain<D> const &dom, uT \*const pointer, map\_type const &map = map\_type()) VSIP\_THROW((std::bad\_alloc));

### Requires:

T must be a complex type, with underlying type uT (T = complex  $\langle uT \rangle$ ). For all i such that  $0 \le i \le 2^*$ subblock domain.size(), pointer[i] = uT() must be a valid C++ expression. subblock\_domain is the domain of the subblock stored on the local processor if the block is distributed. subblock\_domain is dom if the block is not distributed.

### Effects:

Constructs a modifiable Dense object with user-specified storage and distributed by the map map.

**[block.dense.constructors]**

<sup>2</sup>

# Throws:

std::bad\_alloc indicating memory allocation for the returned Dense failed.

# Postconditions:

If  $D = 1$ , \*this will have a one-dimensional Domain  $\langle 1 \rangle$  denoted domain with Index  $\langle 1 \rangle$ es containing  $0, \ldots$ , dom.size()-1. If D != 1, \*this will have two domains: Domain $\lt 1$  domain1 with Index<1>es containing  $0, \ldots$ , dom.size()-1 and a Domain<D> domainD with, for each  $0 \le$  $d < D$ , domainD[d].size() = dom[d].size(), domainD[d].stride() = 1, and domainD[d].first() = = 0. The object's use count will be one. this- $\geq$ user\_storage $( ) ==$  interleaved\_format.

### Note:

The block's values are unspecified. This block's values can only be accessed after an admit call and before its corresponding release call. When the block is admitted, the pointer[i] values listed above may be modified by the block.

### 3

```
Dense(Domain<D> const &dom, uT *const real_pointer, uT *const imag_pointer, 
       map_type const &map = map_type()) 
   VSIP_THROW((std::bad_alloc));
```
### Requires:

T must be a complex type, with underlying type uT (T = complex<ur> $\langle$ UT>). For all i such that 0 <  $i <$  subblock domain.size(), real pointer[i] = uT() and imag pointer[i] = uT() must be valid C++ expressions. subblock domain is the domain of the subblock stored on the local processor if the block is distributed. subblock\_domain is dom if the block is not distributed.

### Effects:

Constructs a modifiable Dense object with user-specified storage and distributed by the map map.

### Throws:

std::bad\_alloc indicating memory allocation for the returned Dense failed.

### Postconditions:

If  $D = 1$ , \*this will have a one-dimensional Domain $\langle 1 \rangle$  denoted domain with Index $\langle 1 \rangle$ es containing  $0, \ldots$ , dom.size()-1. If  $D := 1$ , \*this will have two domains: Domain $\lt 1$  domain1 with Index<1>es containing 0, ..., dom.size()-1 and a Domain<br/> $\langle$ D> domainD with, for each 0  $\langle$ =  $d < D$ , domainD[d].size() = dom[d].size(), domainD[d].stride() = 1, and domainD[d].first() = = 0. The object's use count will be one. this- $\geq$ user\_storage() == split\_format.

Note:

The block's values are unspecified. This block's values can only be accessed after an admit call and before its corresponding release call. When the block is admitted, the real\_pointer[i] and imag\_pointer[i] values listed above may be modified by the block.

# <span id="page-27-0"></span>**4.1.2. User-specified storage [block.dense.userdata]**

1 For the definitions in this section, let

- D be the dimensionality of Dense block \*this.
- subblock\_domain be the domain of the subblock of \*this stored on the local processor. If no subblock is stored on the local processor, subblock\_domain is empty.
- 1\_idx =  $(l_0, \dots, l_{D_1})$  refer to a local index of the subblock of \*this stored on the local processor, where  $0 \le l_d <$  subblock\_domain[d].size() for each dimension d of block \*this.
- g\_idx =  $(g_q \cdots, g_{n,l})$  refer to the global index corresponding to local index l\_idx.
- linear\_index(l\_idx) be a function that converts a local index l\_idx of block \*this into a linear index in accordance with the dimension-ordering  $d_0 \cdots d_{D}$  of block \*this:

linear\_index(
$$
l_idx
$$
) =  $\sum_{i=0}^{D-1} (l_{d_i} * \prod_{j=i+1}^{D-1} this \text{-size}(D,d_j))$ 

2

void **admit**(bool update = true) VSIP\_NOTHROW;

Effects:

If \*this is not a block with user-specified storage or \*this is an admitted block with user-specified storage, there is no effect. Otherwise, the block is admitted so that its data can be used by VSIPL ++ functions and objects.

If update  $==$  true, the values of  $*$ this are updated as appropriate for the value of this->user\_storage().

Assuming this- $\geq$ user\_storage() == array\_format, for all local indices l\_idx with corresponding global indices  $g_idx = (g_0 \cdots, g_{Dl})$ : this->get  $(g_0 \cdots, g_{Dl})$  == pointer[linear\_index(l\_idx)] where pointer is the value returned by this->find.

Assuming this->user storage() == interleaved format, for all local indices l idx with corresponding global indices g\_idx =  $(g_{\rho} \cdots, g_{Dl})$ : this->get  $(g_{\rho} \cdots, g_{Dl})$  == complex<T>(pointer[2\*linear\_index(l\_idx)+0], pointer[2\*linear\_index(l\_idx)+1]) where pointer is the value returned by this->find.

Assuming this- $\geq$ user storage() == split format, for all local indices l idx with corresponding global indices g\_idx =  $(g_{\rho} \cdots, g_{Dl})$ : this->get  $(g_{\rho} \cdots, g_{Dl})$  ==  $complex < T > (real\_pointer[linear\_index(1\_idx)], image\_pointer[linear\_index(1\_idx)])$  where real\_pointer and imag\_pointer are the values returned by this->find.

If update == false, the result of this->get  $(g_0, \dots, g_{D_1})$  for all  $g_idx = (g_0, \dots, g_{D_1})$  such that  $0 \le g_{d}$  < this->size(D, d), is undefined.

Note:

3

Invoking admit on an admitted block is permitted. The intent of using a false update flag is that, if the data in the user-specified storage is not needed, then there is no need to force consistency between the block's storage and the user-specified storage possibly through copies.

void **release**(bool update = true) VSIP\_NOTHROW;

Effects:

If \*this is not a block with user-specified storage or \*this is a released block with user-specified storage, there is no effect. Otherwise, the block is released so that its data cannot be used by VSIPL++ functions and objects.

If update == true, the values in the user-specified storage are updated as appropriate for the value of this->user\_storage().

Assuming this->user\_storage() == array\_format, for all local indices l\_idx with corresponding global indices  $g_idx = (g_0 \cdots, g_{n_1})$ : this->get  $(g_0 \cdots, g_{n_1})$  == pointer[linear\_index(l\_idx)] where pointer is the value returned by this->find.

Assuming this->user storage() == interleaved format, for all local indices l idx with corresponding global indices g\_idx =  $(g_{\rho} \cdots, g_{n})$ : this->get  $(g_{\rho} \cdots, g_{n})$  == complex<T>(pointer[2\*linear\_index(l\_idx)+0], pointer[2\*linear\_index(l\_idx)+1]) where pointer is the value returned by this->find.

Assuming this- $\geq$ user\_storage() == split\_format, for all local indices l\_idx with corresponding global indices g\_idx =  $(g_0 \cdots, g_{D_1})$ : this->get  $(g_0 \cdots, g_{D_n})$  ==  $complex < T > (real\_pointer[linear\_index(1\_idx)]$ , imag $\_pointer[linear\_index(1\_idx)]$ ) where real pointer and imag pointer are the values returned by this- $>$ find.

If update == false, the values in the user-specified storage are undefined.

# Note:

4

Invoking release on a released block is permitted. The intent of using a false update flag is that, if the data in the block's storage is no longer needed, then there is no need to force consistency between the block's storage and the user-specified storage possibly through copies.

void **release**(bool update, T\*& pointer) VSIP\_NOTHROW;

### Requires:

\*this must either be a block with user-specified storage such that this->user\_storage() equals array\_format, or a block without user-specified storage.

# Effects:

If \*this is not a block with user-specified storage, pointer is assigned NULL, but there are no other effects. If \*this is a released block with user-specified storage, pointer is assigned the value returned by this->find, but there are no other effects.

Otherwise, the block is released so that its data may not be used by VSIPL++ functions and objects. pointer is assigned the value returned by this- $>$ find. If update  $=$  true, the values in the user-specified storage are updated. For all local indices l\_idx with corresponding global indices  $g_idx = (g_{\rho} \cdots, g_{Dl})$ : this->get  $(g_{\rho} \cdots, g_{Dl})$  == pointer[linear\_index(l\_idx)]

If update == false, the values in the user-specified storage are unspecified.

# Note:

5

Invoking release on a released block is permitted. The intent of using a false update flag is that, if the data in the block's storage is no longer needed, then there is no need to force consistency between the block's storage and the user-specified storage possibly through copies.

void **release**(bool update, uT\*& pointer) VSIP\_NOTHROW;

### Requires:

\*this must either be a block with user-specified storage such that this->user\_storage() equals interleaved\_format, or a block without user-specified storage. T must be a complex type with underlying type  $uT(T = complex T)$ .

# Effects:

If \*this is not a block with user-specified storage, pointer is assigned NULL, but there are no other effects. If \*this is a released block with user-specified storage, pointer is assigned the value returned by this->find, but there are no other effects.

Otherwise, the block is released so that its data may not be used by VSIPL++ functions and objects. pointer is assigned the value returned by this->find.

If update  $=$  true, the values in the user-specified storage are updated. for all local indices l\_idx with corresponding global indices g\_idx =  $(g_0, ..., g_{D_1})$ : this->get  $(g_0, ..., g_{D_n})$  == complex<T>(pointer[2\*linear\_index(l\_idx)+0], pointer[2\*linear\_index(l\_idx)+1])

If update  $=$  false, the values in the user-specified storage are unspecified.

Note:

6

Invoking release on a released block is permitted. The intent of using a false update flag is that, if the data in the block's storage is no longer needed, then there is no need to force consistency between the block's storage and the user-specified storage possibly through copies.

void **release**(bool update, uT\*& real\_pointer, uT\*& imag\_pointer) VSIP\_NOTHROW;

Requires:

\*this must either be a block with user-specified storage such that this->user\_storage() equals interleaved format or split format, or a block without user-specified storage. T must be a complex type with underlying type  $uT(T = \text{complex} < uT)$ .

### Effects:

If \*this is not a block with user-specified storage, real\_pointer and imag\_pointer are assigned NULL, but there are no other effects. If \*this is a released block with user-specified storage, real\_pointer and imag\_pointer are assigned the values returned by this->find, but there are no other effects. Otherwise, the block is released so that its data may not be used by VSIPL++ functions and objects. real\_pointer and imag\_pointer are assigned the values returned by this- >find.

If update  $=$  true, the values in the user-specified storage are updated. Assuming this->user\_storage() == interleaved\_format, for all local indices l\_idx with corresponding global indices g\_idx =  $(g_{\rho} \cdots, g_{n_l})$ : this->get  $(g_{\rho} \cdots, g_{n_l})$  == complex<T>(real pointer[2\*linear index(l idx)+0], real pointer[2\*linear index(l idx)+1]) Assuming this->user\_storage() == split\_format, for all local indices l\_idx with corresponding global indices g\_idx =  $(g_{\rho} \cdots, g_{\rho} )$ : this->get  $(g_{\rho} \cdots, g_{\rho} )$  == complex<T>(real\_pointer[linear\_index(l\_idx)], imag\_pointer[linear\_index(l\_idx)])

If update  $=$  false, the values in the user-specified storage are unspecified.

Note:

Invoking release on a released block is permitted. The intent of using a false update flag is that, if the data in the block's storage is no longer needed, then there is no need to force consistency between the block's storage and the user-specified storage possibly through copies.

7 [*Note:* No change to find member function specifications. ]

void **rebind**(T\* const pointer) VSIP NOTHROW;

8

### Requires:

!this->admitted() && this->user\_storage() == array\_format. For all i such that  $0 \le i \le$ subblock domain.size(), pointer[i] = T() must be a valid C++ expression. subblock domain is the local domain of the block stored on the local processor if the block is distributed or dom if the block is not distributed.

# Effects:

9

If \*this is a block with user-specified storage, replaces the block's user-specified storage pointer with pointer. If \*this is not a block with user-specified storage, this function has no effect.

void **rebind**(uT\* const pointer) VSIP NOTHROW;

### Requires:

!this->admitted(). this->user\_storage() equals interleaved\_format or split\_format. T must be a complex type with underlying type uT (T = complex<urf><urf>>l). For all i such that  $0 \le i \le 2$  \* subblock\_domain.size(), pointer[i] =  $uT()$  must be a valid C++ expression. subblock\_domain is the domain of the subblock stored on the local processor if the block is distributed. subblock\_domain is dom if the block is not distributed.

# Effects:

If \*this is a block with user-specified storage, replaces the block's user-specified storage pointer with pointer. If \*this is not a block with user-specified storage, this function has no effect.

# Postconditions:

this- $\geq$ user storage() == interleaved format.

 $\lvert 10 \rvert$  void **rebind**(uT\*const real pointer, uT\*const imag pointer) VSIP NOTHROW;

### Requires:

!this->admitted(). this->user\_storage() equals interleaved\_format or split\_format. T must be a complex type with underlying type uT (T = complex<uT>). For all i such that  $0 \le i \le k$ subblock\_domain.size(), real\_pointer[i] =  $uT()$  and imag\_pointer[i] =  $uT()$  must be valid C++ expressions. subblock\_domain is the domain of the subblock stored on the local processor if the block is distributed. subblock\_domain is dom if the block is not distributed.

### Effects:

If \*this is a block with user-specified storage, replaces the block's user-specified storage pointers with real\_pointer and imag\_pointer. If \*this is not a block with user-specified storage, this function has no effect.

# Postconditions:

this- $\geq$ user\_storage() == split\_format.

# <span id="page-32-1"></span><span id="page-32-0"></span>**5.1. Definitions [view.view]**

- 1 [*Note:* [view.view] occurs in a separate document excepting the additional definitions specified below. ]
- 2 Every view meets the requirements in [Table 5.1, "Parallel view requirements".](#page-32-4) In [Table 5.1, "Parallel](#page-32-4) [view requirements"](#page-32-4), V denotes a view class, v denotes a value of type V, and p denotes a value of type index\_type indicating a valid patch of the subblock of v held by the local processor ( $0 \le p \le$  $num\_patches(v)$ ).

**Table 5.1. Parallel view requirements**

<span id="page-32-4"></span>

| expression          | return type            |
|---------------------|------------------------|
| V::local type!      | implementation-defined |
| V::local patch type | implementation-defined |
| $ v $ . $ ocal()$   | V::local_type          |
| $ v $ . $local(p)$  | V::local_patch_type    |

- 3 [*Note:* Every view has an associated block which is responsible for storing or computing the data in the view ([view.view]). Every block has an associated map ([view.block]). Every map describes how data stored in a block can be distributed over multiple processors by dividing the block into a set of disjoint subblocks, whose union contains all of the block's indices [\( \[map.map\]](#page-12-1) ). Each subblock is an ordered set of indices ( [\[map.map\] \)](#page-12-1). A patch is a maximal subset of a subblock with contiguous indices [\( \[map.map\] \)](#page-12-1). ]
- 4 The *local subblock view* of a distributed view is a view to the subblock stored on the local processor. If the local processor does not hold a subblock, the local subblock view is empty.
- 5 local\_type is the type of a view's local subblock view. It shall have the same dimension and same value type as the view. Its' block type is unspecified.
- 6 The local() member function returns the view's local subblock view.
- 7 local\_patch\_type is the type of a patch subview of a view's local subblock view. It shall have the same dimension and same value type as the view. Its' block type is unspecified.
- 8 The local(p) member function of a view returns a view of patch p of view's local subblock.

1 All *Vector* class template specifications apply to the *Vector*<T, Block> class template except the two-parameter constructor Vector(length\_type, const T&) and the one-parameter constructor Vector(length\_type) are replaced by the constructors below and an additional typedef and member functions are added to access the local view of a distributed view.

# <span id="page-32-3"></span>**5.2.1. Local View Types [view.vector.types]**

- 1 local\_type specifies the type of the local subblock view of *Vector*. The type is a *Vector* with a value type T and an unspecified block type.
- 2 local\_patch\_type specifies the type of a patch subview of a local subblock of *Vector*. The type is a *Vector* with a value type T and an unspecified block type.

# <span id="page-32-2"></span>**5.2. Vector [view.vector]**

1

# <span id="page-33-0"></span>**5.2.2. Constructors [view.vector.constructors]**

```
Vector(length_type len, T const& value, 
        typename block_type::map_type const& map = typename block_type::map_type()) 
   VSIP_THROW((std::bad_alloc));
```
Requires:

 $len > 0$ .

### Effects:

Constructs a modifiable, zero-indexed Vector object containing exactly len values equal to value with a map map.

### Throws:

std::bad\_alloc indicating memory allocation for the underlying Dense block failed.

```
2
```

```
Vector(length_type len, 
        typename block_type::map_type const& map = typename block_type::map_type()) 
  VSIP_THROW((std::bad_alloc));
```
### Requires:

 $len > 0$ .

### Effects:

Constructs a modifiable, zero-indexed Vector object containing exactly len unspecified values with a map map.

# Throws:

std::bad\_alloc indicating memory allocation for the underlying Dense block failed.

1

2

<span id="page-33-1"></span>**5.2.3. Accessors [view.vector.accessors]**

```
local_type local() VSIP_NOTHROW;
```
Effects:

Returns the local subblock view. If \*this is a distributed view, a view of the local processor's subblock is returned. If \*this is a local view, \*this is returned.

### Notes:

The domain of the local view is equivalent to the subblock\_domain(view).

local\_patch\_type **local**(index\_type patch) VSIP\_NOTHROW;

### Requires:

```
patch to be a valid patch of the local subblock (0 <= patch <
num_patches(view)).
```
### Effects:

Returns a subview of the local subblock view corresponding to patch patch.

### Notes:

```
view.local(patch) is equivalent to view.local()(local_domain(view,
map.subblock(), patch)
```
# <span id="page-34-0"></span>**5.3. Matrix [view.matrix]**

1 All *Matrix* class template specifications apply to the *Matrix*<T, Block> class template except the threeparameter constructor Matrix(length\_type, length\_type, const T&) and the twoparameter constructor Matrix(length\_type, length\_type) are replaced by the constructors below and an additional typedef and member function are added to access the local view of a distributed view.

# <span id="page-34-1"></span>**5.3.1. Local View Types [view.matrix.types]**

- 1 local\_type specifies the type of the local subblock view of *Matrix*. The type is a *Matrix* with a value type T and an unspecified block type.
- 2 local\_patch\_type specifies the type of a patch subview of a local subblock of *Matrix*. The type is a *Matrix* with a value type T and an unspecified block type.

1

# <span id="page-34-2"></span>**5.3.2. Constructors [view.matrix.constructors]**

```
Matrix(length_type rows, length_type columns, T const& value, 
        typename block_type::map_type const& map = typename block_type::map_type()) 
   VSIP_THROW((std::bad_alloc));
```
# Requires:

 $rows > 0$ . columns  $> 0$ .

### Effects:

Constructs a modifiable, zero-indexed Matrix object containing exactly rows \* columns values equal to value with a map map.

# Throws:

std::bad\_alloc indicating memory allocation for the underlying Dense block failed.

```
2
```

```
Matrix(length_type rows, length_type columns, 
        typename block_type::map_type const& map = typename block_type::map_type()) 
   VSIP_THROW((std::bad_alloc));
```
### Requires:

rows  $> 0$  . columns  $> 0$  .

# Effects:

Constructs a modifiable, zero-indexed Matrix object containing exactly rows \* columns unspecified values with a map map.

# Throws:

std::bad\_alloc indicating memory allocation for the underlying Dense block failed.

1

# <span id="page-34-3"></span>**5.3.3. Accessors [view.matrix.accessors]**

local type **local**() VSIP NOTHROW;

Effects:

Returns the local subblock view. If \*this is a distributed view, a view of the local processor's subblock is returned. If \*this is a local view, \*this is returned.

Notes:

The domain of the local view is equivalent to the subblock\_domain(view).

local\_patch\_type **local**(index\_type patch) VSIP\_NOTHROW;

# Requires:

2

```
patch to be a valid patch of the local subblock (0 <= patch <
num patches(view)).
```
# Effects:

Returns a subview of the local subblock view corresponding to patch patch.

Notes:

```
view.local(patch) is equivalent to view.local()(local_domain(view,
map.subblock(), patch)
```
# <span id="page-35-0"></span>**5.4. Tensor [view.tensor]**

1 All *Tensor* class template specifications apply to the *Tensor*<T, Block> class template except the four-parameter constructor Tensor(length\_type, length\_type, length\_type, const T&) and the three-parameter constructor Tensor(length\_type, length\_type, length\_type) are replaced by the constructors below and an additional typedef and member function are added to access the local view of a distributed view.

# <span id="page-35-1"></span>**5.4.1. Local View Types [view.tensor.types]**

- 1 local\_type specifies the type of the local subblock view of *Tensor*. The type is a *Tensor* with a value type T and an unspecified block type.
- 2 local\_patch\_type specifies the type of a patch subview of a local subblock of *Tensor*. The type is a *Tensor* with a value type T and an unspecified block type.

1

# <span id="page-35-2"></span>**5.4.2. Constructors [view.tensor.constructors]**

```
Tensor(length_type z_length, 
        length_type y_length, 
        length_type x_length, 
        T const& value, 
        typename block_type::map_type const& map = typename block_type::map_type()) 
   VSIP_THROW((std::bad_alloc));
```
Requires:

z\_length  $> 0$ . y\_length  $> 0$ . x\_length  $> 0$ .

Effects:

Constructs a modifiable, zero-indexed Tensor object containing exactly z length  $*$ y\_length \* x\_length values equal to value with a map map.

### Throws:

std::bad\_alloc indicating memory allocation for the underlying Dense block failed.

```
2
    Tensor(length_type z_length, 
            length_type y_length, 
            length_type x_length, 
            typename block_type::map_type const& map = typename block_type::map_type()) 
       VSIP_THROW((std::bad_alloc));
```
### Requires:

 $z$ \_length > 0 . y\_length > 0 . x\_length > 0 .

Effects:

Constructs a modifiable, zero-indexed Tensor object containing exactly z length  $*$ y\_length \* x\_length unspecified values with a map map.

Throws:

std::bad\_alloc indicating memory allocation for the underlying Dense block failed.

1

2

<span id="page-36-0"></span>**5.4.3. Accessors [view.tensor.accessors]**

local\_type **local**() VSIP\_NOTHROW;

Effects:

Returns the local subblock view. If \*this is a distributed view, a view of the local processor's subblock is returned. If \*this is a local view, \*this is returned.

Notes:

The domain of the local view is equivalent to the subblock domain(view).

local\_patch\_type **local**(index\_type patch) VSIP\_NOTHROW;

Requires:

patch to be a valid patch of the local subblock  $(0 \leq$  patch  $\leq$  num\_patches(view)).

Effects:

Returns a subview of the local subblock view corresponding to patch patch.

Notes:

```
view.local(patch) is equivalent to view.local()(local_domain(view,
map.subblock(), patch)
```
### <span id="page-36-1"></span>**5.5. Support Functions [view.support]**

1 VSIPL++ provides a set of parallel support functions to query distributed views.

# <span id="page-36-2"></span>**5.5.1. Definitions [view.support.defn]**

- 1 The domain representing the size of a subblock is called the *subblock domain*.
- 2 A subblock is comprised of one or more patches (num\_patches()). Each patch consists of a maximal sequence of elements with contiguous global indices.
- 3 The set of global indices represented by a subblock-patch is called the *global domain*.
- 4 The set of local indices storing a subblock-patch is called the *local domain*.
- 5 The global domain and local domain of a subblock-patch are element conformant.
- 6 The union of the global domains of all subblocks-patches for a view exactly overlaps with view's domain.
- 7 The union of the local domains of patches for a view's subblock exactly overlaps with the subblock domain of the view's subblock.
- 8 If view is a D-dimensional view and  $g_idx = (g_0 \cdots, g_{D} q)$  is a global index in the domain of view (for each  $0 \le d \le D$ ,  $0 \le i_d \le$  view.size(d)), then there exists a subblock-patch pair sb-p whose global domain gdom contains index  $(g_{\rho}, \dots, g_{n_l}).$
- 9 Moreover, if  $\left(p_{\rho}, \dots, p_{D} \right)$  are defined such that  $g_{d} = \text{gdom}[d].$  first() +  $p_{d}$  \* gdom[d].stride(), then  $l$ \_idx =  $(l_0, \dots, l_{D_1})$ , where  $l_d$  = ldom[d].first() +  $p_d$  \* ldom[d].stride() and ldom is the local domain of subblock-patch pair sb-p, is the local index of the local subblock storing the value of global index  $(g_{\rho}, \dots, g_{D^{\prime}})$  in the view view.
- 10 The following relationships hold on all processors: $sb ==$  subblock\_from\_global\_index(view, g\_idx),p == patch\_from\_global\_index(view, g\_idx),gdom == global\_domain(view, sb, p),ldom  $==$  local\_domain(view, sb, p),l\_idx  $==$  local\_from\_global\_index(view, g\_idx), g\_idx  $==$ global\_from\_local\_index(view, sb, 1\_idx),  $l_d$  == local\_from\_global\_index(view, d,  $g_d$ ), and  $g_d$  == global\_from\_local\_index(view, d, sb,  $l_d$ ).
- 11 The following relationships hold on processors owning subblock sb (i.e. processors where sb == view.block().map().subblock()):local\_view == view.local(),local\_view.get  $(l_0, \dots, l_{D_1})$  == view.get  $(g_q, \dots, g_{n,l})$ ,gdom == global\_domain(view, p),ldom == local\_domain(view, p), and  $g_q$  == global\_from\_local\_index(view, d,  $l_d$ ).

2

# <span id="page-37-0"></span>**5.5.2. Functions [view.support.fcn]**

1 *<vsip/parallel.hpp>* provides all declarations in this sub-sub-clause unless otherwise indicated.

```
template <typename ViewT> Domain<ViewT::dim> 
subblock_domain(ViewT const &view, index_type sb) VSIP_NOTHROW;
```
### Requires:

```
Subblock sb to be a valid subblock of view view (0 \le s is \le num subblocks(view)) or
no_subblock.
```
### Effects:

If sb is a valid subblock, returns the domain representing the extent of view's subblock sb. If sb == no\_subblock, returns an empty domain.

```
template <typename ViewT> Domain<ViewT::dim> 
subblock_domain(ViewT const &view) VSIP_NOTHROW;
```
### Effects:

Returns the domain representing the extent of view's subblock stored on the local processor, or an empty domain if the local processor does not hold a subblock.

### Notes:

Equivalent to subblock\_domain(view, subblock(view)).

```
4
```
5

3

```
template <typename ViewT> Domain<ViewT::dim> 
local_domain(ViewT const &view, index_type sb, index_type p) VSIP_NOTHROW;
```
Requires:

sb to be a valid subblock of view  $(0 \le s b \le num \text{ subblocks}(view))$  or no subblock. p to be a valid patch of view's subblock sb  $(0 \le p \le num_{\text{p}})$ .

Returns the local domain for subblock sb patch p of view.

```
template <typename ViewT> Domain<ViewT::dim> 
local_domain(ViewT const &view, index_type p=0) VSIP_NOTHROW;
```
Requires:

p to be a valid patch of view's local subblock  $(0 \le p \le num$  patches(view, subblock(view))).

Effects:

Returns the local domain for the local subblock patch p of view.

Notes:

6

7

Equivalent to local\_domain(view, subblock(view), p).

template <typename ViewT> Domain<ViewT::dim> **global\_domain**( ViewT const &view, index\_type sb, index\_type p) VSIP\_NOTHROW;

Requires:

sb to be a valid subblock of view ( $0 \le s$  = sb  $\lt$  num\_subblocks(view)) or no\_subblock. p to be a valid patch of view's subblock sb  $(0 \le p \le num_{\text{p}})$ .

Returns the local domain for subblock sb patch p of view.

template <typename ViewT> Domain<ViewT::dim> **global\_domain**(ViewT const &view, index\_type p=0) VSIP\_NOTHROW;

Requires:

p to be a valid patch of view's local subblock  $(0 \le p \le num_{\text{p}})$  patches (view, subblock (view))).

Effects:

Returns the local domain for the local subblock patch p of view.

Notes:

Equivalent to global\_domain(view, subblock(view), p).

8

```
template <typename ViewT> length_type 
num_subblocks(ViewT const &view) VSIP_NOTHROW;
```
Effects:

Returns the number of subblocks of view.

Notes:

Equivalent to view.block().map().num\_subblocks().

 $\alpha$ 

```
template <typename ViewT> length_type 
num_patches(ViewT const &view, index_type sb) VSIP_NOTHROW;
```
Requires:

sb to be either a valid subblock of view  $(0 \le s \le num \text{ subblocks}(view))$  or no subblock.

Returns the number of patches in subblock sb of view, or 0 if  $sb == no$  subblock.

```
10 template <typename ViewT> length_type 
   num_patches(ViewT const &view) VSIP_NOTHROW;
```
Effects:

Returns the number of patches for the local subblock of view. Returns 0 if there is no local subblock.

### Notes:

Equivalent to num\_patches(view, subblock(view)).

```
11 template <typename ViewT> index_type
```
**subblock**(ViewT const &view, processor\_type pr) VSIP\_NOTHROW;

### Effects:

Returns the subblock of view view held by processor pr, or no subblock if pr does not hold a subblock.

### Notes:

Equivalent to view.block().map().subblock(pr).

```
12 template <typename ViewT> index_type 
   subblock(ViewT const &view) VSIP_NOTHROW;
```
# Effects:

Returns the subblock of view view held by the local processor, or no\_subblock if the local processor does not hold a subblock.

### Notes:

Equivalent to view.block().map().subblock().

```
13 template <typename ViewT> index_type 
   subblock_from_global_index(ViewT const &view, Index<ViewT::dim> const &g_idx) VSIP_NOTHROW;
```
### Requires:

g\_idx to be a valid global index of view view  $(0 \leq g_d \, \text{idx}[d] \leq \text{view.size}(d)$  for each d such that  $0 \le d \le V$ iewT::dim).

### Effects:

Returns the subblock sb containing global index g\_idx. g\_idx is in global domain(view, sb, p) where  $p =$  patch\_from\_global\_index(view,  $g$ \_idx).

<sup>14</sup> template <typename ViewT> index\_type **patch\_from\_global\_index**(ViewT const &view, Index<ViewT::dim> const &g\_idx) VSIP\_NOTHROW;

## Requires:

g\_idx to be a valid global index of view view  $(0 \le g_d \cdot \text{idx}[d]) <$  view.size(d) for each d such that  $0 \le d \le V$ iewT::dim).

### Effects:

Returns the patch p containing global index g\_idx. g\_idx is in global\_domain(view, sb, p) where  $sb = subblock\_from\_global\_index(view, g\_idx).$ 

15 template <typename ViewT> Index<ViewT::dim> **local\_from\_global\_index**(ViewT const &view, Index<ViewT::dim> const &g\_idx) VSIP\_NOTHROW;

Requires:

g\_idx to be a valid global index of view view  $(0 \le g_d \le \text{idx}[d] \le \text{view.size}(d)$  for each d such that  $0 \le d \le V$ iewT::dim).

### Effects:

Returns the index  $l$  idx into the local view that corresponds to the value at global index g\_idx in the global view.

The local index  $l$  idx is valid in the local view of the subblock holding global index  $g$  idx, as determined by subblock from global index.

```
16 template <typename ViewT> index_type 
   local_from_global_index(ViewT const &view, dimension_type d, index_type g_i) VSIP_NOTHROW;
```
### Requires:

d to be a valid dimension view view  $(0 \le d \le V$ iewT::dim).

g\_i to be a valid index of dimension d of view view  $(0 \le g_i \le v_i)$ .

### Effects:

Returns the local dimension-d index 1 i in the local view corresponding to global dimension-d index i.

### Notes:

If g\_idx =  $(g_{\rho} \cdots, g_{D_1})$ , l\_idx =  $(l_0 \cdots, l_{D_1})$ , and l\_idx = local\_from\_global\_index(view, g\_idx), then for all  $0 \le d < D$ ,  $l_d = local\_from\_global\_index(view, d, g)$ .

```
17 template <typename ViewT> Index<ViewT::dim> 
   global_from_local_index(ViewT const &view, index_type sb Index<ViewT::dim> const &l_idx) 
      VSIP_NOTHROW;
```
Requires:

l idx to be a valid local index of subblock sb of view view  $(0 \leq 1$  idx[d]  $\leq$ subblock domain(view, sb)[d].size() for each d such that  $0 \le d \le V$ iewT::dim).

### Effects:

Returns the global index g\_idx corresponding to the local index l\_idx in the view of the processor holding subblock sb.

<sup>18</sup> template <typename ViewT> Index<ViewT::dim> **global\_from\_local\_index**(ViewT const &view, Index<ViewT::dim> const &l\_idx) VSIP\_NOTHROW;

### Requires:

l\_idx to be a valid local index of the subblock of view view held on the local processor.  $(0 \le$  $\lfloor \frac{1}{d}\right] <$  subblock\_domain(view)[d].size() for each d such that  $0 < d <$  ViewT::dim).

### Effects:

Returns the global index  $g$  idx corresponding to the local index  $l$  idx in the local view on the local processor.

### Notes:

Equivalent to global\_from\_local\_index(view, subblock(view), idx)

```
19 template <typename ViewT> index_type 
   global_from_local_index(ViewT const &view, dimension_type d, index_type l_i) VSIP_NOTHROW;
```
# Requires:

d to be a valid dimension view view  $(0 \le d \le V iewT::dim)$ .  $l_i$  to be a valid local index of dimension d of view view subblock on local processor  $(0 \le l_i \le \text{subblock\_domain}(view)$ [d].size()).

Effects:

Returns the global dimension-d index g\_i corresponding to the local dimension-d index i in the local view.

Notes:

If g\_idx =  $(g_0 \cdots, g_{D_1})$ , l\_idx =  $(l_0 \cdots, l_{D_1})$ , and g\_idx = global\_from\_local\_index(view, l\_idx), then for all  $0 \le d \le D$ ,  $g_d = \text{global\_from\_local\_view}(view, d, l_d)$ .

# <span id="page-42-1"></span><span id="page-42-0"></span>**6.1. Definitions [dpp.defn]**

- 1 A *local view* is stored on the local processor and visible only to the local processor. Views of blocks with map type Local map and other map types specified by the implementation are local views.
- 2 A *distributed view* is globally visible to all processors executing a data-parallel VSIPL++ program. It represents data that is distributed over one or more processors. Views of blocks with map type Map, Replicated\_map, and other map types specified by the implementation are distributed views.

Implementations will specify their level of support (0 through 3) for distributed views as indicated in [dpp.distlevel].

- 3 Subviews of a view retain the same local/distributed status as the original view.
- 4 For distributed views, the local() member function returns the local subblock view. This is a local view to the distributed view's subblock stored on the local processor.
- 5 For local views, the local() member function returns the view itself.
- 6 An assignment operation is one that assigns a new value to either a scalar variable or a view variable (with multiple element values) that is the result of performing a computation on one or more scalar and view values.
- 7 A local assignment is one where all views in the assignment (both source and destination) are local.
- 8 A distributed assignment is one where all views in the assignment (both source and destination) are distributed.

Implementations will specify their level of support (0 through 2) for distributed operations as indicated in [dpp.oplevel].

- 9 Assignments must not mix both local and distributed views, with the following exception: a distributed view may be used in an expression with local views if its local subblock view is being accessed via the local() member function.
- 10 The processor set of a distributed assignment is the union of processor sets for the maps of the distributed views in the assignment.
- 11 A distributed assignment is a *valid data-parallel assignment* if all processors in the assignment's processor set execute the assignment with the same *context*, where context means all local variables used to index an element of a distributed view, used to specify a subview of a distributed view, or used as a value affecting the result of an expression with distributed views.

This includes, but is not limited to, indices used for get/put element-wise access of distributed views, indices used to select sub-dimensional subviews of distributed views, domains used to select same-dimensional subviews of distributed views, and scalar values used in scalar-view element-wise expressions.

It is the library user's responsibility to ensure that all processors have the same context. Otherwise, behavior is undefined.

- 12 A program is said to be a *valid data-parallel program* if it meets the following conditions:
	- Each assignment performed by the program is either a valid data-parallel assignment or a local assignment.
	- For each subset of processors S in the program's global processor set, all valid data-parallel assignments with processor sets that have a non-empty intersection with S are executed in the same order by all processors in the set S.
- 13 The result of a valid data-parallel program is independent of the mappings applied to its distributed views, modulo precision differences.

# <span id="page-43-0"></span>**6.2. Distributed Data Support Levels [dpp.distlevel]**

1 For distribution of data, implementations shall provide one of the following support levels:

Level 0:

Distribution of data is not supported (not a parallel implementation).

Level 1:

One dimension of data may be block distributed.

Level 2:

Any and all dimensions of data may have block distributions.

Level 3:

Any and all dimensions of data may have block distributions or cyclic distributions.

2 [*Note:* Each level is a superset of the previous level. ]

# <span id="page-43-1"></span>**6.3. Distributed Operation Support Levels [dpp.oplevel]**

1 For distributed operation types, implementations shall provide one of the following support levels:

Level 0:

No distributed operations supported (not a parallel implementation).

Level 1:

Distributed element-wise operations supported.

Level 2:

Distributed element-wise operations supported (same as level 1) and selected distributed nonelementwise operations supported as stated by the implementation.

2 Implementation providing level 1 or level 2 support for distributed operation types shall also define distributed data locality support level:

Level 1:

All data required to perform the operation must be on the local processor.

Level 2:

Data required to perform the operation can be located on any processor.

3 [*Note:* Each level is a superset of the previous level. ]

# <span id="page-44-0"></span>**7. Specification Changes [changes]**

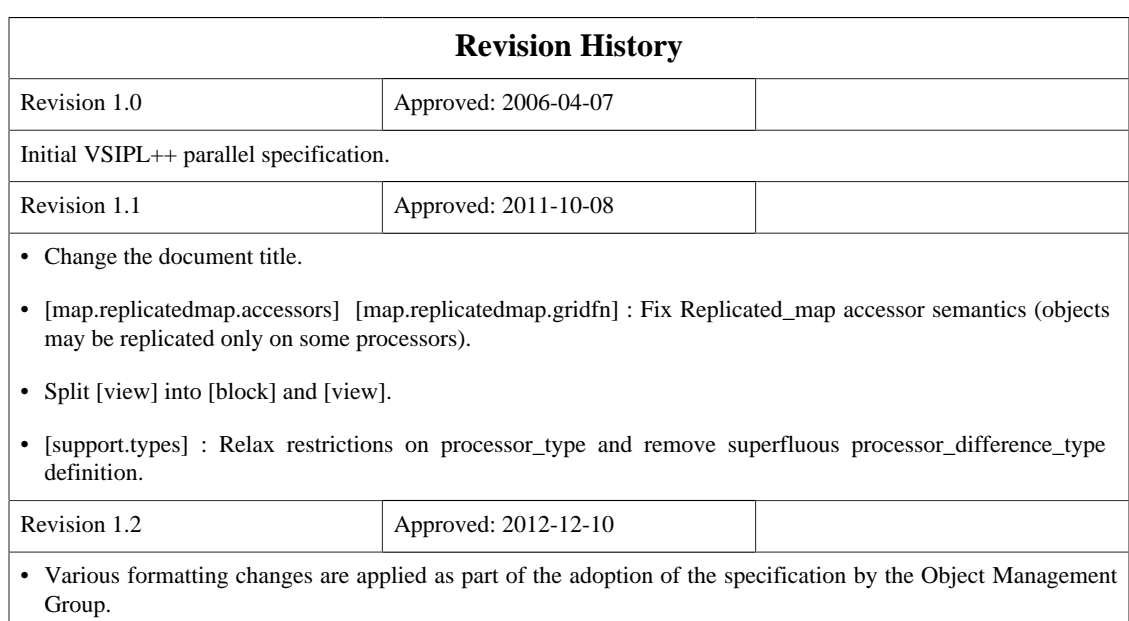